## Package 'simMSM'

October 14, 2022

Type Package Title Simulation of Event Histories for Multi-State Models Version 1.1.42 Date 2022-05-06 Author Holger Reulen Maintainer Holger Reulen <hreulen@uni-goettingen.de> Description Simulation of event histories with possibly non-linear baseline hazard rate functions, nonlinear (time-varying) covariate effect functions, and dependencies on the past of the history. Random generation of event histories is performed using inversion sampling on the cumulative allcause hazard rate functions. Depends survival, mvna License GPL  $(>= 2)$ 

NeedsCompilation no

Repository CRAN

Date/Publication 2022-05-06 06:50:06 UTC

### R topics documented:

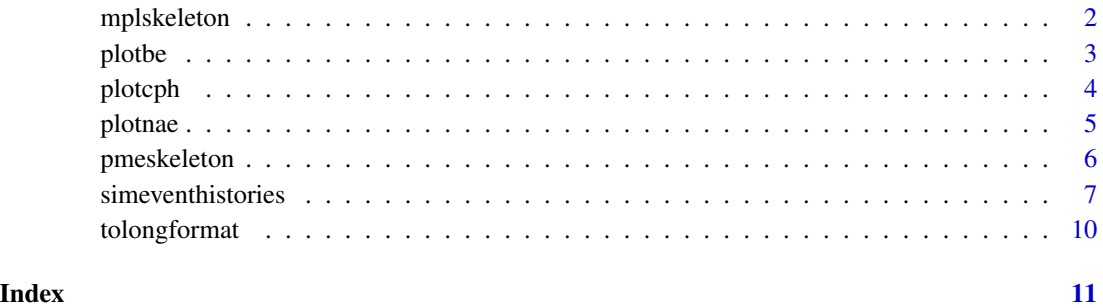

1

<span id="page-1-1"></span><span id="page-1-0"></span>

Constructs the skeleton of a model parameter list on basis of the transition-type definition matrix.

#### Usage

mplskeleton(tmat)

#### Arguments

tmat a transition-type definition matrix. This is a square matrix containing the boolean information of which exit state-types (the columns) are reachable from which entry state-type (the lines).

#### Details

The example below provides an intuitive description of how to suitably set up the input argument.

#### Value

An incomplete (therefore the function name ends with 'skeleton') model parameter list as used for the input argument mpl in the function [simeventhistories](#page-6-1).

#### Author(s)

Holger Reulen

```
## Two state-type model with transient state-types 1 and 2:
tra2 \leq matrix(ncol = 2, nrow = 2, data = FALSE)tra2[1, 2] <- tra2[2, 1] <- TRUE
mplskeleton(tmat = tra2)
## Illness-death model (IDM) with recovery:
traIDM \leq matrix(nrow = 3, ncol = 3, FALSE)
traIDM[1, 2] <- traIDM[1, 3] <- traIDM[2, 1] <- traIDM[2, 3] <- TRUE
mplskeleton(tmat = traIDM)
```
<span id="page-2-0"></span>

Calculates the Breslow estimator of the cumulative baseline hazard rate functions.

#### Usage

plotbe(m, mpl, return.be = FALSE, ...)

#### Arguments

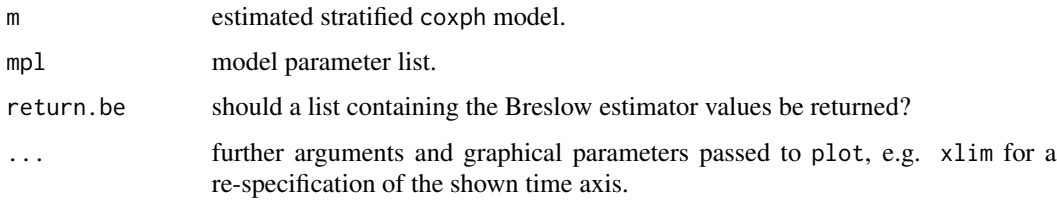

#### Details

The function is a specific wrapper function to the function basehaz from the R package survival.

#### Value

Plot of the Breslow estimator for the transition-type specific cumulative baseline hazard rate functions.

#### Author(s)

Holger Reulen

#### References

Therneau T (2014) A Package for Survival Analysis in S. R package version 2.37-7, http://CRAN.Rproject.org/package=survival.

Terry M. Therneau and Patricia M. Grambsch (2000) Modeling Survival Data: Extending the Cox Model. Springer, New York. ISBN 0-387-98784-3.

```
## Not run: plotbe(d, mpl, return.be = FALSE, ...)
```
<span id="page-3-0"></span>

Plot effects of a Cox proportional hazards model.

#### Usage

plotcph(m, ...)

#### Arguments

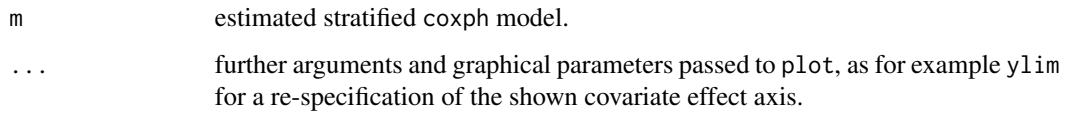

#### Details

The Cox proportional hazards model coefficients are illustrated by the solid black lines representing the estimated effect values (y axis) for the respective covariates (x axis), the grey polygons denote 95% confidence intervals.

#### Value

A plot.

#### Author(s)

Holger Reulen

#### References

Therneau T (2014) A Package for Survival Analysis in S. R package version 2.37-7, http://CRAN.Rproject.org/package=survival.

Terry M. Therneau and Patricia M. Grambsch (2000) Modeling Survival Data: Extending the Cox Model. Springer, New York. ISBN 0-387-98784-3.

#### Examples

## Not run: plotcph(m, ...)

<span id="page-4-0"></span>

Calculates the Nelson-Aalen estimators for the cumulative hazard rate functions for simulated event history data

#### Usage

plotnae(d, mpl, return.nae = FALSE, ...)

#### Arguments

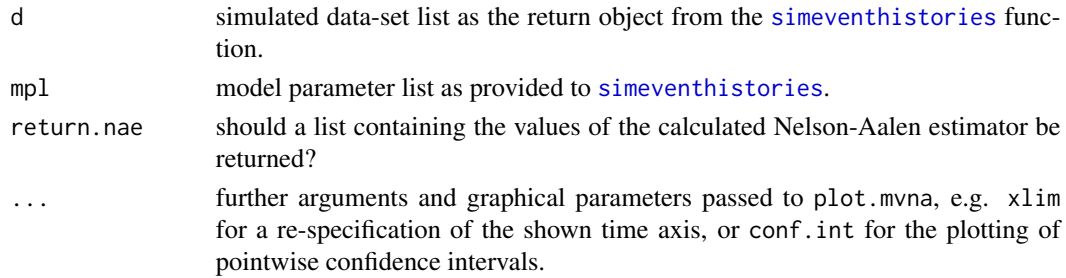

#### Details

The function is a specific (w.r.t. to the structure of the result from [simeventhistories](#page-6-1)) wrapper function to the function mvna from the same-named R package mvna.

#### Value

Plot of the Nelson-Aalen estimator and the underyling myna result if return.nae is set to TRUE.

#### Author(s)

Holger Reulen

#### References

Allignol, A., Beyersmann, J., Schumacher, M. (2008) *mvna: An R Package for the Nelson-Aalen Estimator in Multistate Models*, R News, 8 (2): 48 – 50

#### See Also

[mplskeleton](#page-1-1), [simeventhistories](#page-6-1)

```
## Not run: plotnae(d, mpl, return.nae = FALSE, ...)
```
<span id="page-5-1"></span><span id="page-5-0"></span>

Constructs the skeleton of a linear predictor list for partial Markov influences on basis of the transition-type definition matrix.

#### Usage

pmeskeleton(tmat)

#### Arguments

tmat a transition-type definition matrix. This is a square matrix containing the boolean information of which exit state-types (the columns) are reachable from which entry state-type (the lines).

#### Details

The example below provides an intuitive description of how to suitably set up the input arguments.

#### Value

An incomplete (therefore the function name ends with 'skeleton') linear predictor list as used for the partial.markov.eta input argument in the function [simeventhistories](#page-6-1).

#### Author(s)

Holger Reulen

```
## Two state-type model with transient state-types 1 and 2:
tra2 \leq matrix(ncol = 2, nrow = 2, data = FALSE)tra2[1, 2] <- tra2[2, 1] <- TRUE
pmeskeleton(tmat = tra2)
## Illness-death model (IDM) with recovery:
traIDM \leq -\text{matrix(nrow = 3, ncol = 3, FALSE)}traIDM[1, 2] <- traIDM[1, 3] <- traIDM[2, 1] <- traIDM[2, 3] <- TRUE
pmeskeleton(tmat = traIDM)
```
<span id="page-6-1"></span><span id="page-6-0"></span>simeventhistories *Simulate Event Histories*

#### Description

Simulates n individual event histories.

#### Usage

```
simeventhistories(n, mpl, max.time, change.times, X, states.at.origin = NULL,
Xstruc, partial.markov.x = NULL, partial.markov.eta = NULL)
```
#### Arguments

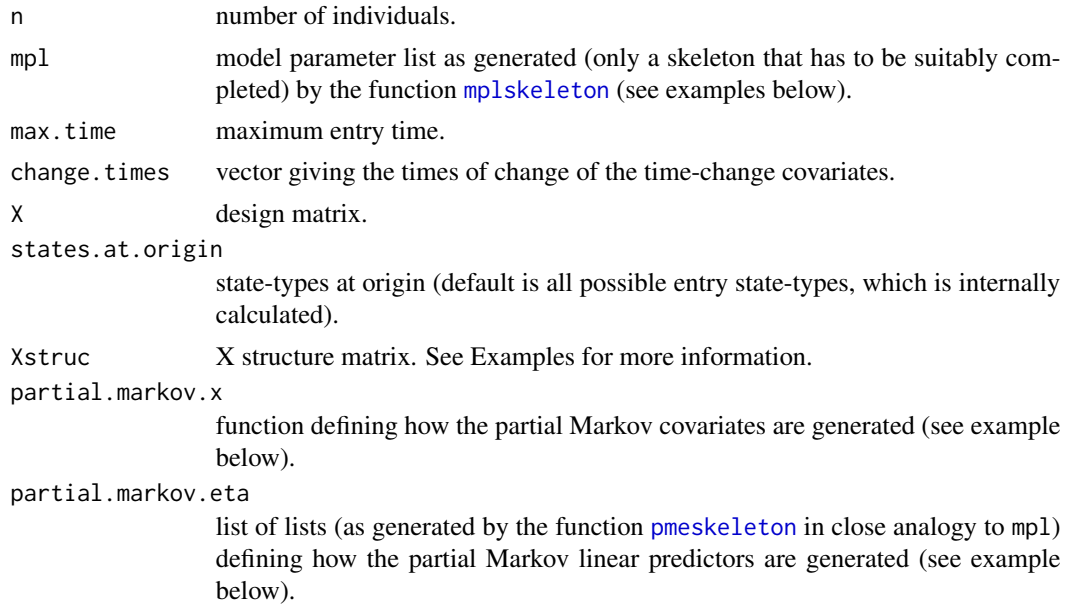

#### Details

The example below provides an intuitive description of how to use the different input arguments. The idea of partial Markov covariates is based on the definition in Commenges (1991). A description of this idea directly in the context of illness-death models is described on pp. 224-225 in Beyersmann et al. (1999).

#### Value

Three data frames named msm.bascis, ttsce, tt.indicators are returned organized within one list. The three data frames and their respective variables will be described in the next lines.

msm.bascis contains the following variables variables:

id id (1, ..., n) of the individual

<span id="page-7-0"></span>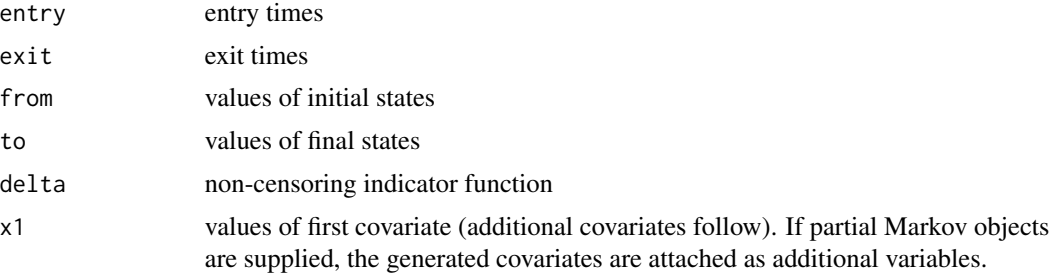

The second data frame ttsce contains a transition-type specific covariate expansion (as well for partial Markov covariates in the case of a partial Markov set-up).

The third data frame tt.indicators contains the values of transition-type indicator functions. For censored observations, all values of one data line are equal to zero (as e.g. needed in a BayesX full likelihood analysis).

#### Author(s)

Holger Reulen

#### References

Daniel Commenges (1991) Multi-state Models in Epidemiology. Lifetime Data Analysis, Vol. 5, No. 4.

Jan Beyersmann, Martin Schumacher, Arthur Allignol (2012) Competing Risks and Multistate Models with R. Springer Series 'UseR!'.

#### See Also

[mplskeleton](#page-1-1)

```
## An example for a time-varying setup without partial Markov effects:
tra2 \leq matrix(ncol = 2, nrow = 2, data = FALSE)tra2[1, 2] <- tra2[2, 1] <- TRUE
mpl <- mplskeleton(tmat = tra2)
mpl[[1]]$bhr[[2]] <- mpl[[2]]$bhr[[1]] <- function(t){return(0.5)}
mpl[[1]]$eta[[2]] <- function(x.i, t){ ## time-varying x2 and time-varying f(x2)ifelse(t < 5,
         return(1.0 * x.i[1] + 0.5 * x.i[2]),return(1.0 * x.i[1] + 1.0 * x.i[3]))}
mp1[[2]]$eta[[1]] <- function(x.i, t){ ## time-varying x2 and time-varying f(x1)ifelse(t < 5,
         return(-0.5 * x.i[1] + 0.5 * x.i[2]),return( 1.0 * x.i[1] + 0.5 * x.i[3]))set.seed(123)
N < - 2X \le - matrix(nrow = N, ncol = 2, rnorm(2 * N))
X \leftarrow \text{cbind}(X, X[, 2] + \text{runif}(N)/10)colnames(X) <- c("x1", "x2.t1", "x2.t2")
```
#### simeventhistories 9

```
Xstruc \leq matrix(ncol = 2, nrow = 2, data = 0)
rownames(Xstruc) <- c("t1", "t2")
colnames(Xstruc) <- c("x1", "x2")
Xstruc[, 1] <- 1
Xstruct[, 2] < -c(2, 3)d \leq - simeventhistories(n = N, mpl = mpl, X = X, max.time = 10,
                       change.times = c(5), Xstruc = Xstruc)
head(d$msm.basics)
## Not run:
## An Illness-Death model example with time-varying setup and partial Markov
## effects:
traIDM \leq matrix(nrow = 3, ncol = 3, FALSE)
traIDM[1, 2] <- traIDM[1, 3] <- traIDM[2, 1] <- traIDM[2, 3] <- TRUE
mpl <- mplskeleton(tmat = traIDM)
mpl[[1]]$bhr[[2]] <- mpl[[1]]$bhr[[3]] <- mpl[[2]]$bhr[[1]] <-
                     mpl[[2]]$bhr[[3]] <- function(t){0.25}
mpl[[1]]$eta[[2]] <- mpl[[1]]$eta[[3]] <- mpl[[2]]$eta[[1]] <-
  mp1[[2]]$eta[[3]] <- function(x.i, t){
    ifelse(t < 5,
      return(0.5 * x.i[1]),return(0.5 * x.i[2]))}
set.seed(123)
N < -500X \leq - matrix(nrow = N, ncol = 1, rnorm(N))
X \leftarrow \text{cbind}(X, X[, 1] + \text{rnorm}(N)/10)colnames(X) <- c("x1.t1", "x1.t2")
Xstruc \leq matrix(ncol = 1, nrow = 2, data = 0)
rownames(Xstruc) <- c("t1", "t2")
colnames(Xstruc) <- c("x1")
Xstruc[, 1] <- c(1, 2)
Xstruc
## Now set-up the partial Markov influences:
## Function 'partial.markov.x' has to take 5 input arguments representig vectors
## of past history information. They have to take names 'entry', 'exit', 'from',
## 'to', and 'delta':
partial.markov.x <- function(entry, exit, from, to, delta){
  count.12 <- sum(as.numeric((from == 1) & (to == 2) & (delta == 1)))
  count.21 <- sum(as.numeric((from == 2) & (to == 1) & (delta == 1)))
  return(c(count.12, count.21))}
## List 'partial.markov.eta' is a list of lists in analogy to 'mpl':
partial.markov.eta <- pmeskeleton(traIDM)
partial.markov.eta[[1]][[2]] <- function(x){return( 0.25 \times x[1])}
partial.markov.eta[[1]][[3]] <- function(x){return( 0.50 \times x[1])}
partial.markov.eta[[2]][[1]] <- function(x){return(-0.50 * x[1] + 0.25 * x[2])}
partial.markov.eta[[2]][[3]] <- function(x){return(0)}
## Event history simulation:
d \leq - simeventhistories(n = N, mpl = mpl, X = X, max.time = 10,
                       change.times = c(5), Xstruc = Xstruc,
                       partial.markov.x = partial.markov.x,
                       partial.markov.eta = partial.markov.eta)
```
## End(Not run)

<span id="page-9-0"></span>

Data frame with one line per event gets transformed to a data frame in a format that has as many rows as each subject has transitions for which he/she is at risk.

#### Usage

tolongformat(d, mpl)

#### Arguments

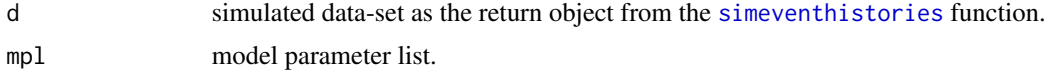

#### Details

In the format of the input data frame object d, the data are not yet suitable for a stratified Cox partial likelihood analysis: we need the data frame in a format that has many rows as each subject has transitions for which he/she is at risk. We will denote this as 'long format' in reference to the literature on multi-state model software, as for example on page 5 in de Wreede et al (2011).

#### Value

A list of data-sets.

#### Author(s)

Holger Reulen

#### References

Liesbeth C. de Wreede, Marta Fiocco, Hein Putter (2011) mstate: An R Package for the Analysis of Competing Risks and Multi-State Models. Journal of Statistical Software, 38(7), 1-30. URL http://www.jstatsoft.org/v38/i07/.

#### See Also

[simeventhistories](#page-6-1)

#### Examples

## Not run: tolongformat(d, mpl)

# <span id="page-10-0"></span>Index

mplskeleton, [2,](#page-1-0) *[5](#page-4-0)*, *[7,](#page-6-0) [8](#page-7-0)*

plotbe, [3](#page-2-0) plotcph, [4](#page-3-0) plotnae, [5](#page-4-0) pmeskeleton, [6,](#page-5-0) *[7](#page-6-0)*

simeventhistories, *[2](#page-1-0)*, *[5,](#page-4-0) [6](#page-5-0)*, [7,](#page-6-0) *[10](#page-9-0)*

tolongformat, [10](#page-9-0)